## ФЕДЕРАЛЬНОЕ АГЕНТСТВО ЖЕЛЕЗНОДОРОЖНОГО ТРАНСПОРТА Федеральное государственное бюджетное образовательное учреждение высшего образования «Петербургский государственный университет путей сообщения Императора Александра I» (ФГБОУ ВО ПГУПС)

Кафедра «МОСТЫ»

## **РАБОЧАЯ ПРОГРАММА** дисциплины **Б1.В.07 «МОСТЫ ЖЕЛЕЗОБЕТОННЫЕ»**  для направления подготовки /специальности **23.05.06 «Строительство железных дорог, мостов и транспортных тоннелей»**

по специализации *«Тоннели и метрополитены»* 

Форма обучения – очная, заочная

Санкт-Петербург 2023

Рабочая программа дисциплины «Железобетонные мосты» (Б1.В.07) (далее – дисциплина) составлена в соответствии с требованиями федерального государственного образовательного стандарта высшего образования по направлению подготовки/специальности 23.05.06 «Строительство железных дорог, мостов и транспортных тоннелей» (далее – ФГОС ВО), утвержденного 27 марта 2018 г., приказ Минобрнауки России № 218, с учетом профессионального стандарта 10.027 «Специалист в области проектирования транспортных тоннелей», утвержденный приказом Министерства труда и социальной защиты Российской Федерации от 18.04.2022 № 218н.

Целью изучения дисциплины является получение обучающимися знаний нормативно-технических, руководящих и методических документов, применяемых при изысканиях, проектировании и строительстве железобетонных мостов, особенностей проектирования плана и профиля железнодорожного пути, мостов, путепроводов, эстакад, методов и методик расчетов узлов и элементов железобетонных мостов, подготовка инженера способного принимать решения, обеспечивающие высокое качество проектирования железобетонных мостов.

Для достижения поставленной цели решаются следующие задачи:

– приобретение знаний о развитии систем, конструкций и методов расчета и ознакомление с современными конструктивно-технологическими решениями в области проектирования и строительства железобетонных мостов;

– овладение методами технико-экономической оценки вариантов проектных решений железобетонных мостов с целью выбора наиболее целесообразного варианта, обеспечивающего наилучшие стоимостные и эксплуатационные показатели;

– привитие навыков работы с источниками необходимой информации;

– приобретение теоретических способностей анализа и совершенствования методов и способов расчета и проектирования железобетонных мостов, технических норм и условий проектирования.

#### **2. Перечень планируемых результатов обучения по дисциплине, соотнесенных с установленными в образовательной программе индикаторами достижения компетенций**

Планируемыми результатами обучения по дисциплине (модулю) является формирование у обучающихся компетенций и/или части компетенций. Сформированность компетенций и/или части компетенций оценивается с помощью индикаторов достижения компетенций.

В рамках изучения дисциплины (модуля) осуществляется практическая подготовка обучающихся к будущей профессиональной деятельности. Результатом обучения по дисциплине является формирования у обучающихся:

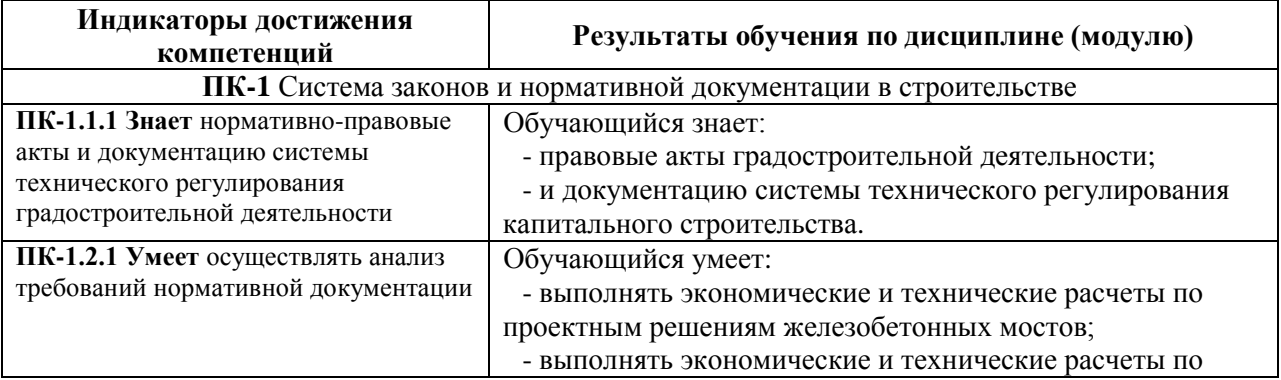

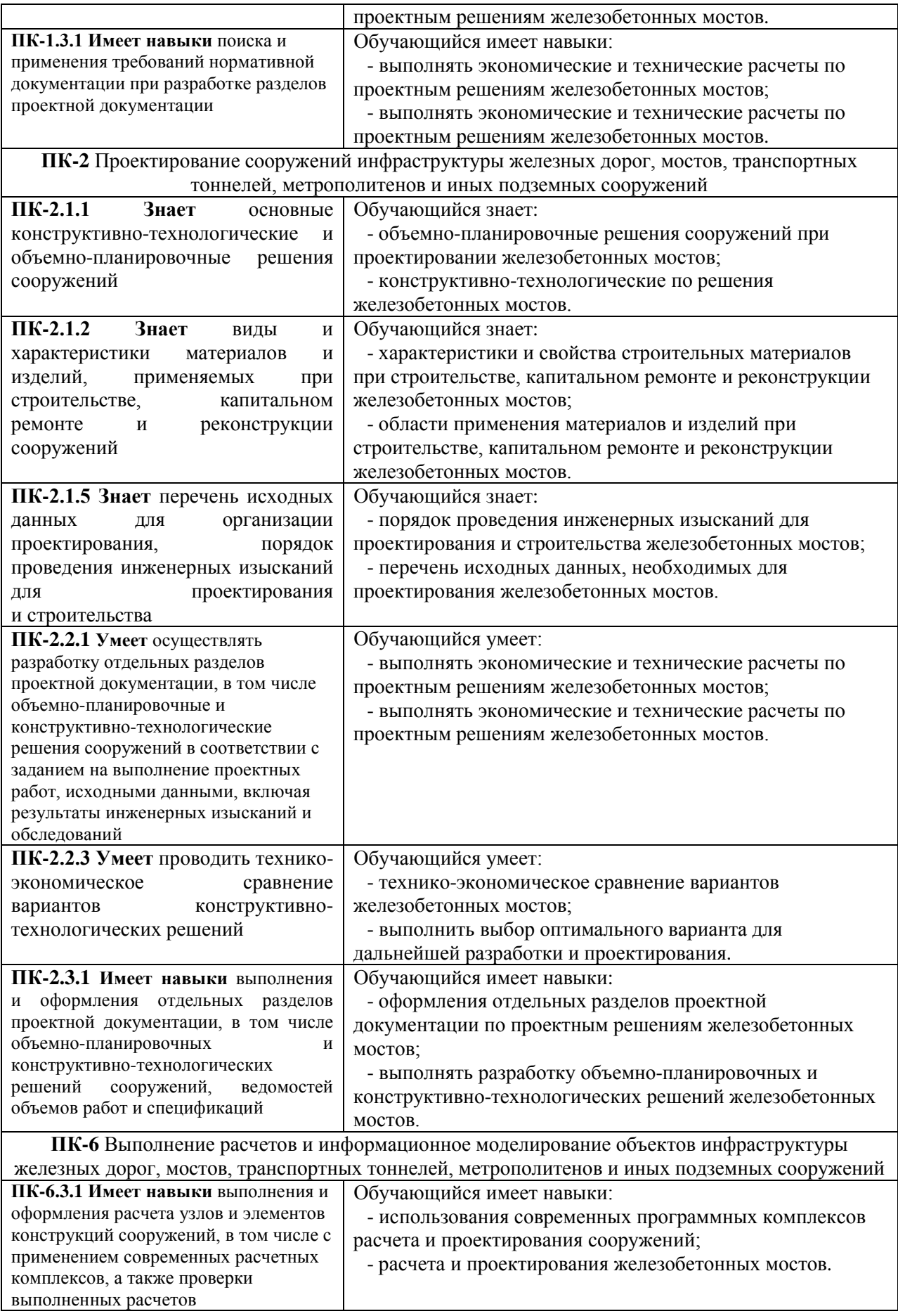

#### **3. Место дисциплины в структуре основной профессиональной образовательной программы**

Дисциплина относится к обязательной части/части, формируемой участниками образовательных отношений блока 1 «Дисциплины (модули)».

#### **4. Объем дисциплины и виды учебной работы**

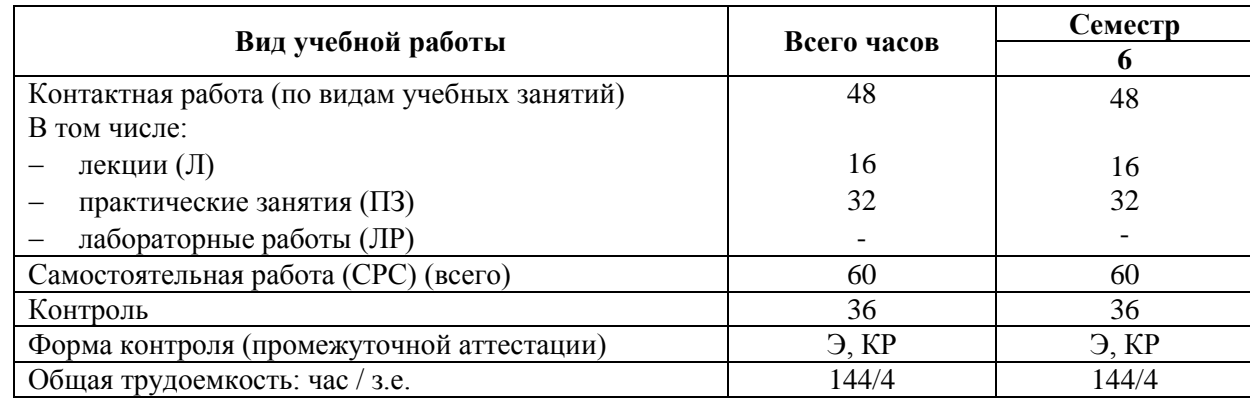

Для очной формы обучения

#### Для заочной формы

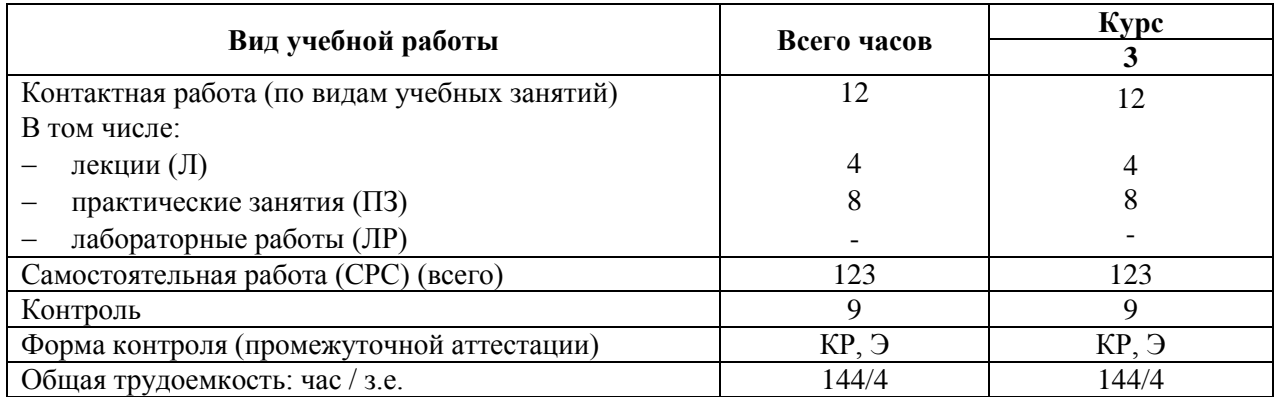

*Примечание: «Форма контроля» – экзамен (Э), курсовая работа (КР).*

#### **5. Структура и содержание дисциплины**

5.1. Разделы дисциплины и содержание рассматриваемых вопросов

Для очной формы обучения (6 семестр)

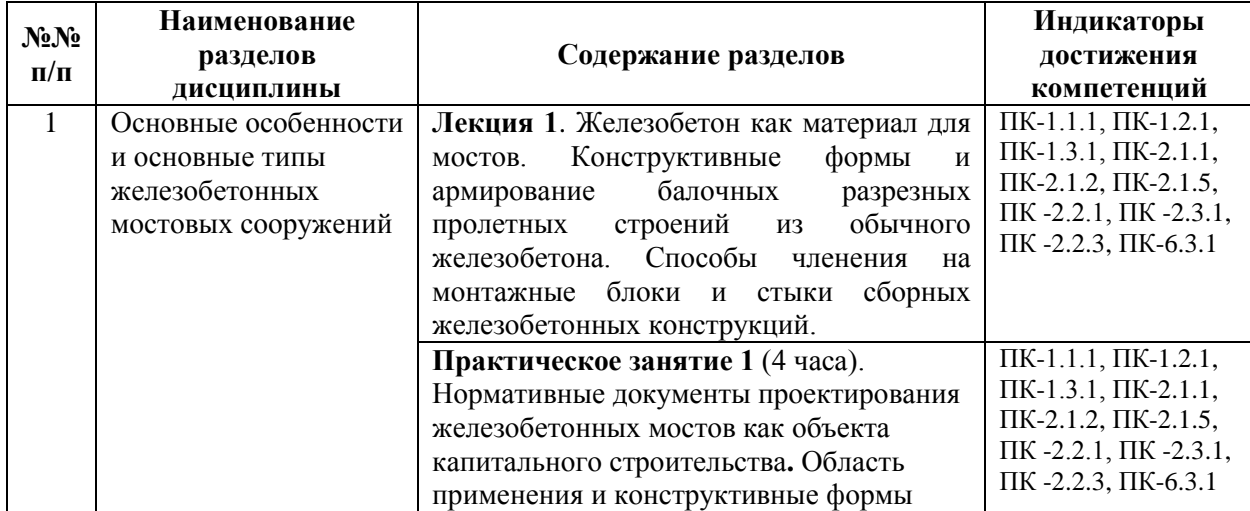

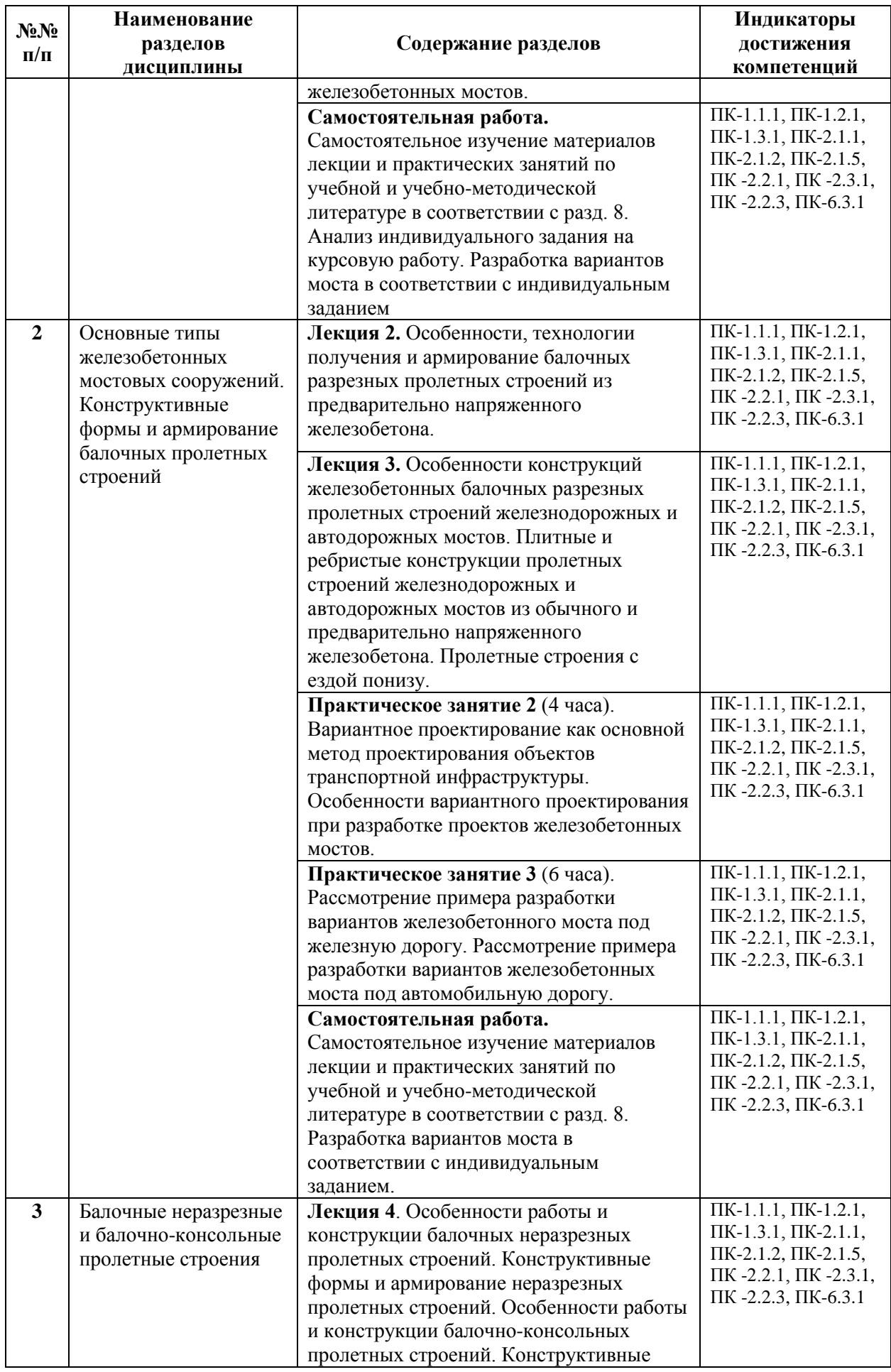

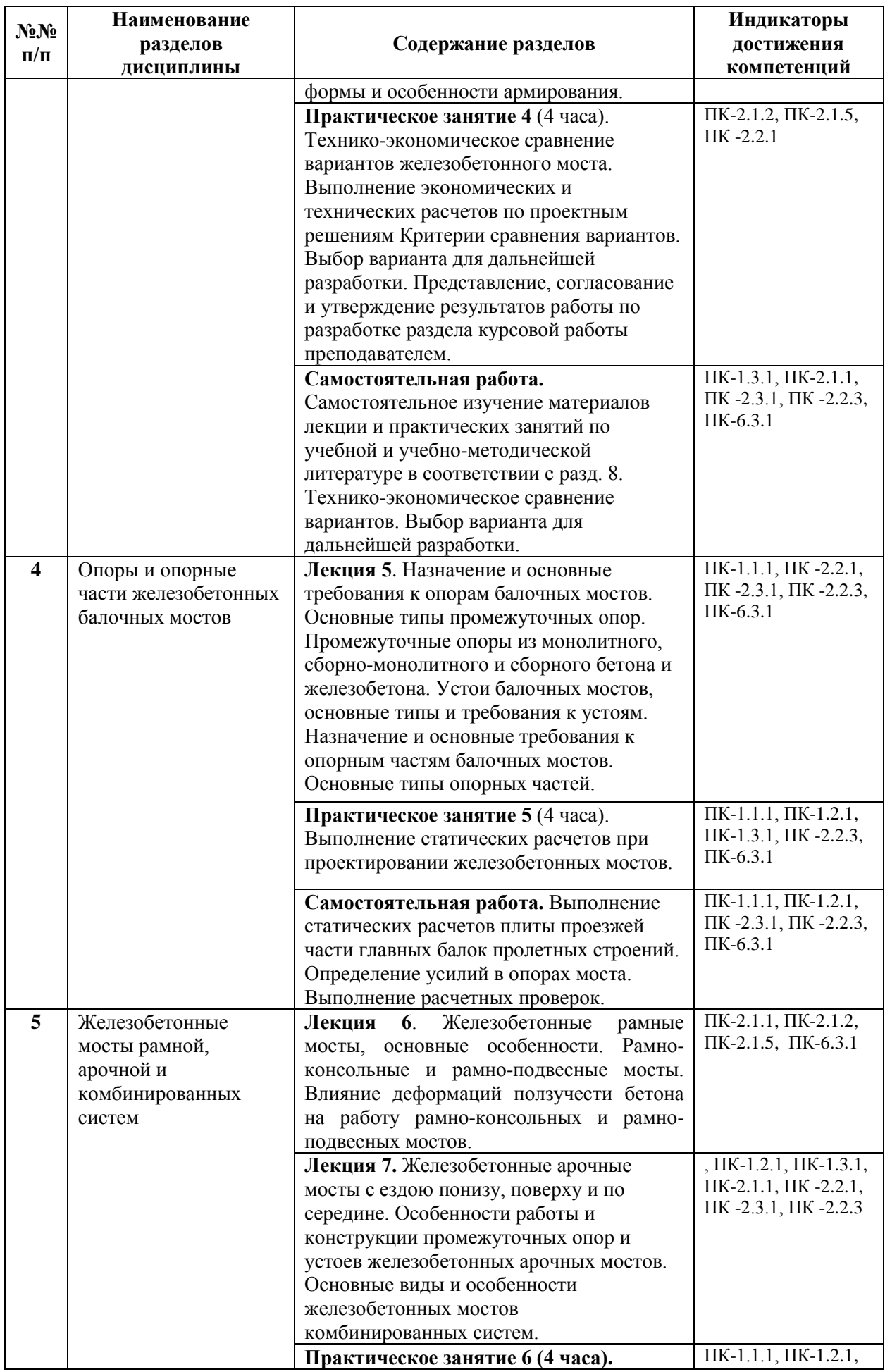

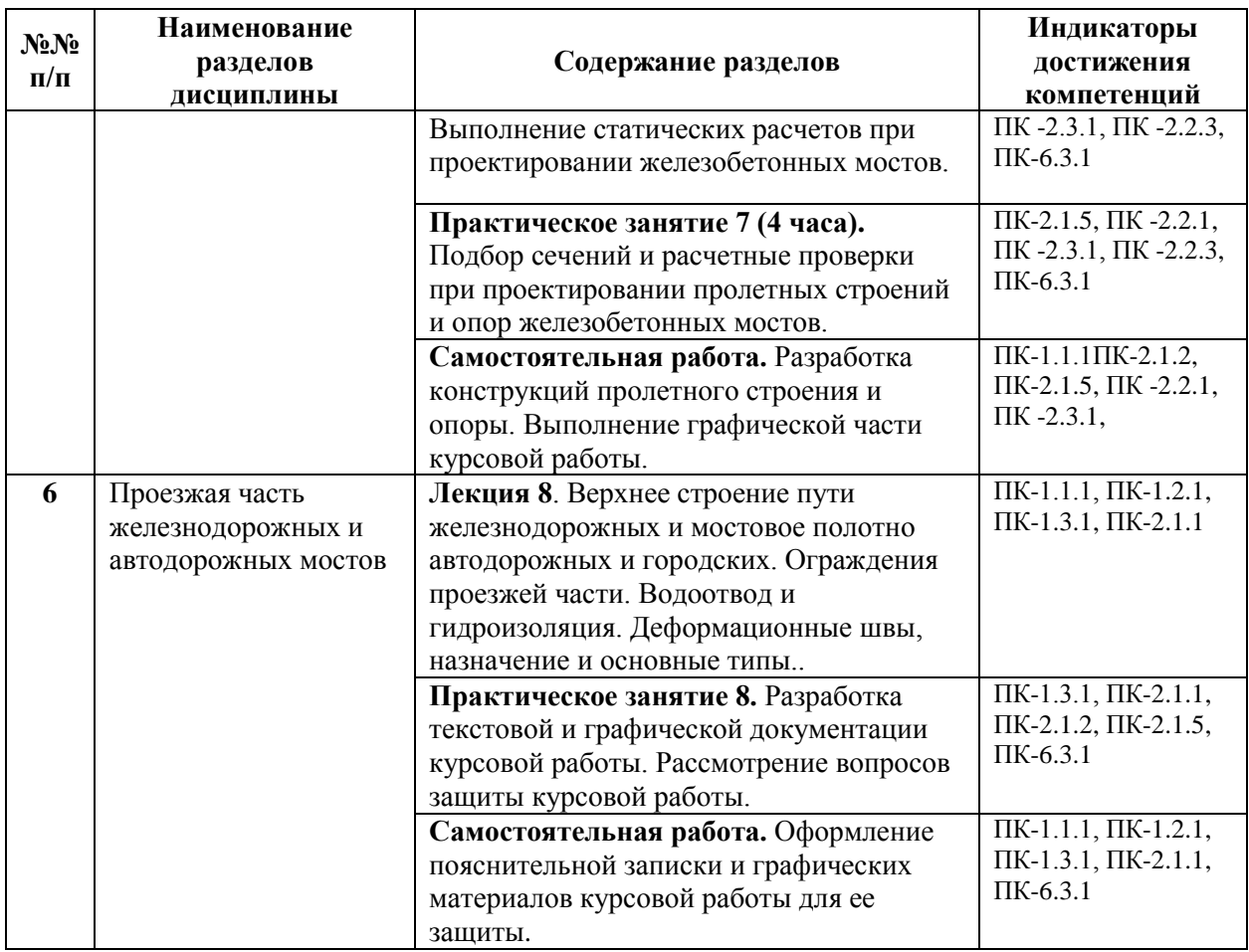

# Для заочной формы обучения:

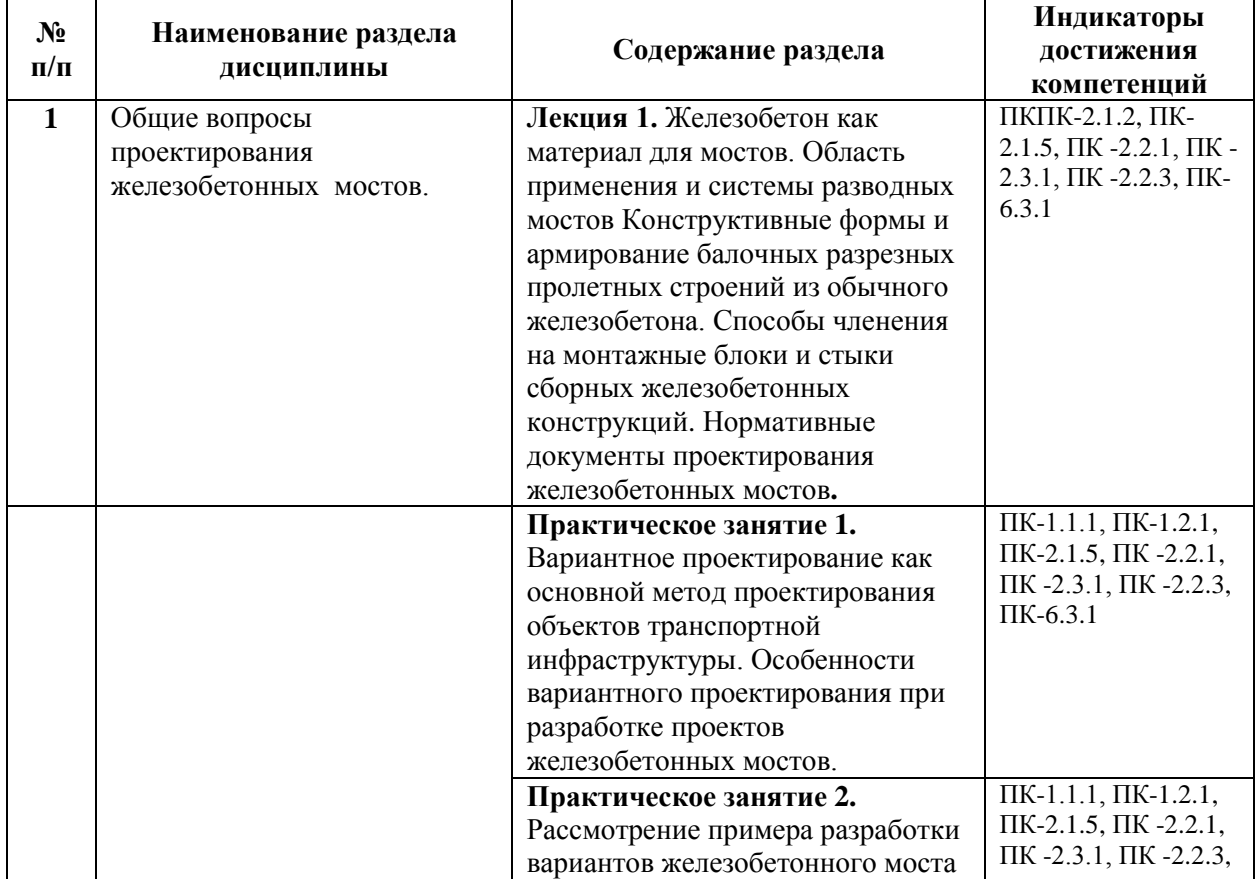

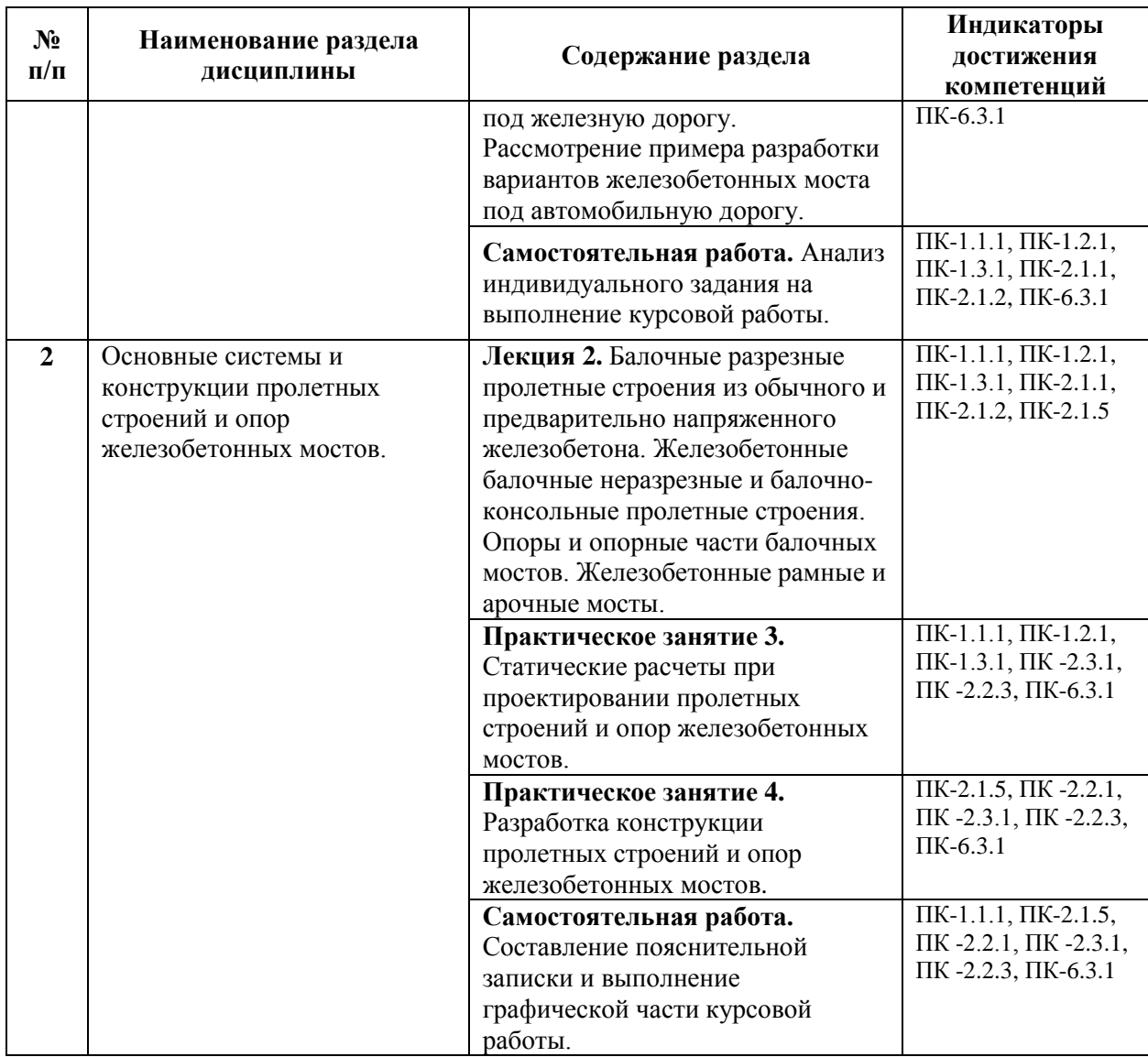

## 5.2. Разделы дисциплины и виды занятий

Для очной формы обучения (6 семестр):

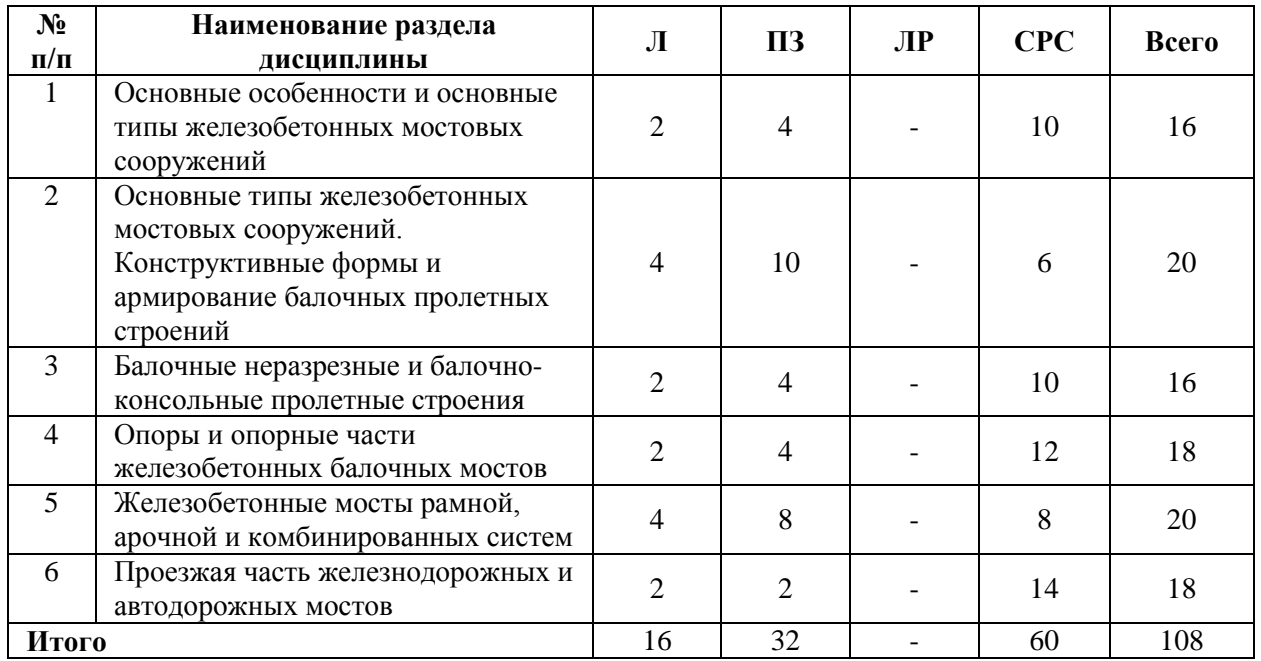

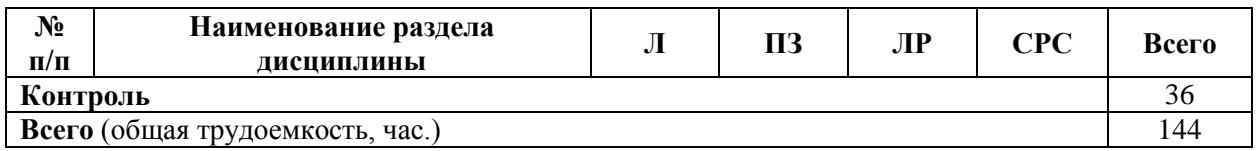

Для заочной формы обучения:

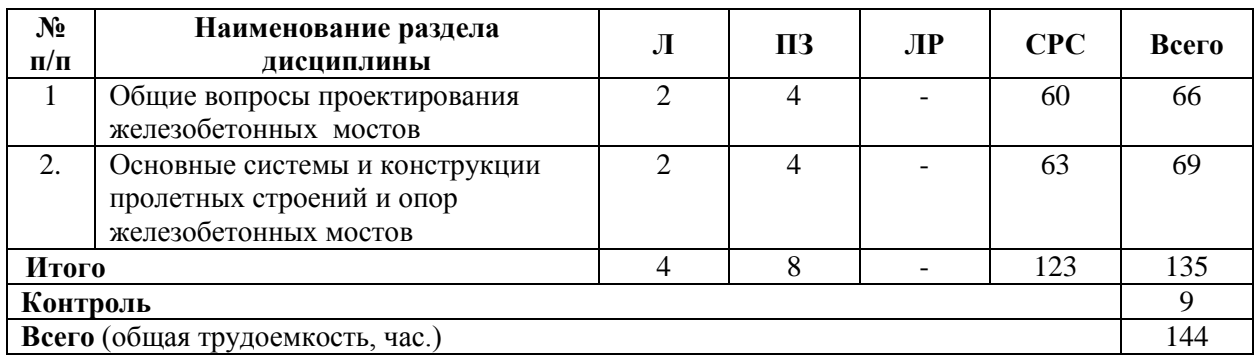

#### **6. Оценочные материалы для проведения текущего контроля успеваемости и промежуточной аттестации обучающихся по дисциплине**

Оценочные материалы по дисциплине являются неотъемлемой частью рабочей программы и представлены отдельным документом, рассмотренным на заседании кафедры и утвержденным заведующим кафедрой.

#### **7. Методические указания для обучающихся по освоению дисциплины**

Порядок изучения дисциплины следующий:

1. Освоение разделов дисциплины производится в порядке, приведенном в разделе 5 «Содержание и структура дисциплины». Обучающийся должен освоить все разделы дисциплины, используя методические материалы дисциплины, а также учебнометодическое обеспечение, приведенное в разделе 8 рабочей программы.

2. Для формирования компетенций обучающийся должен представить выполненные задания, необходимые для оценки знаний, умений, навыков и (или) опыта деятельности, предусмотренные текущим контролем успеваемости (см. оценочные материалы по дисциплине).

3. По итогам текущего контроля успеваемости по дисциплине, обучающийся должен пройти промежуточную аттестацию (см. оценочные материалы по дисциплине).

#### **8. Описание материально-технического и учебно-методического обеспечения, необходимого для реализации образовательной программы по дисциплине**

8.1. Помещения представляют собой учебные аудитории для проведения учебных занятий, предусмотренных программой бакалавриата/специалитета/ магистратуры, укомплектованные специализированной учебной мебелью и оснащенные оборудованием и техническими средствами обучения, служащими для представления учебной информации большой аудитории: настенным экраном (стационарным или переносным), маркерной доской и (или) меловой доской, мультимедийным проектором (стационарным или переносным).

Все помещения, используемые для проведения учебных занятий и самостоятельной работы, соответствуют действующим санитарным и противопожарным нормам и правилам.

Помещения для самостоятельной работы обучающихся оснащены компьютерной техникой с возможностью подключения к сети «Интернет» и обеспечением доступа в электронную информационно-образовательную среду университета.

8.2. Университет обеспечен необходимым комплектом лицензионного и свободно распространяемого программного обеспечения, в том числе отечественного производства:

− MS Office;

− Операционная система Windows;

− Антивирус Касперский;

− Программная система для обнаружения текстовых заимствований в учебных и научных работах «Антиплагиат.ВУЗ».

8.3. Обучающимся обеспечен доступ (удаленный доступ) к современным профессиональным базам данных:

Электронно-библиотечная система издательства «Лань». [Электронный ресурс]. – URL:<https://e.lanbook.com/> — Режим доступа: для авториз. пользователей;

− Электронно-библиотечная система ibooks.ru («Айбукс»). – URL: [https://](https://e.lanbook.com/)  [ibooks.ru /](https://e.lanbook.com/) — Режим доступа: для авториз. пользователей;

− Электронная библиотека ЮРАЙТ. – URL: https://urait.ru/— Режим доступа: для авториз. пользователей;

− Единое окно доступа к образовательным ресурсам - каталог образовательных интернет-ресурсов и полнотекстовой электронной учебно-методической библиотеке для общего и профессионального образования». – URL: http://window.edu.ru/ — Режим доступа: свободный.

− Словари и энциклопедии. – URL: http://academic.ru/ — Режим доступа: свободный.

Научная электронная библиотека "КиберЛенинка" - это научная электронная библиотека, построенная на парадигме открытой науки (Open Science), основными задачами которой является популяризация науки и научной деятельности, общественный контроль качества научных публикаций, развитие междисциплинарных исследований, современного института научной рецензии и повышение цитируемости российской науки. – URL: http://cyberleninka.ru/ — Режим доступа: свободный.

8.4. Обучающимся обеспечен доступ (удаленный доступ) к информационным справочным системам:

Национальный Открытый Университет "ИНТУИТ". Бесплатное образование. [Электронный ресурс]. – URL: https://intuit.ru/ — Режим доступа: свободный.

8.5. Перечень печатных и электронных изданий, используемых в образовательном процессе:

1. Г.И. Богданов, В.Н. Смирнов. Проектирование железобетонных мостов. Учебное пособие. – СПб, ПГУПС, 2012. – 134 с.

2. Э.С. Карапетов. Проектирование и расчет балочных пролетных строений железобетонных мостов. Учебное пособие. – СПб, ПГУПС, 2013. – 56 с.

3. Смирнов В.Н Опоры мостовых сооружений (проектирование, строительство, ремонт и реконструкция). Учебное пособие. - СПб. : Изд-во ДНК, 2013. - 568 с.

4. Курсовое проектирование опор балочного моста. Методические указания. СПб. : ФГБОУ ВО ПГУПС, 2016. - 39 с. Составители Смирнов В.Н., Белый А.А., Козловский В.Е., Шестовицкий Д.Е.

8.6. Перечень ресурсов информационно-телекоммуникационной сети «Интернет», используемых в образовательном процессе:

− Личный кабинет ЭИОС [Электронный ресурс]. – URL: [my.pgups.ru](https://sdo.pgups.ru/) — Режим доступа: для авториз. пользователей;

− Электронная информационно-образовательная среда. [Электронный ресурс]. – URL: [https://sdo.pgups.ru](https://sdo.pgups.ru/) — Режим доступа: для авториз. пользователей;

− Электронный фонд правовой и нормативно-технической документации – URL: <http://docs.cntd.ru/> — Режим доступа: свободный.

Разработчик рабочей программы *профессор* Г. И. Богданов

«\_\_\_\_\_»\_\_\_\_\_\_\_\_\_\_\_\_\_2023 г.